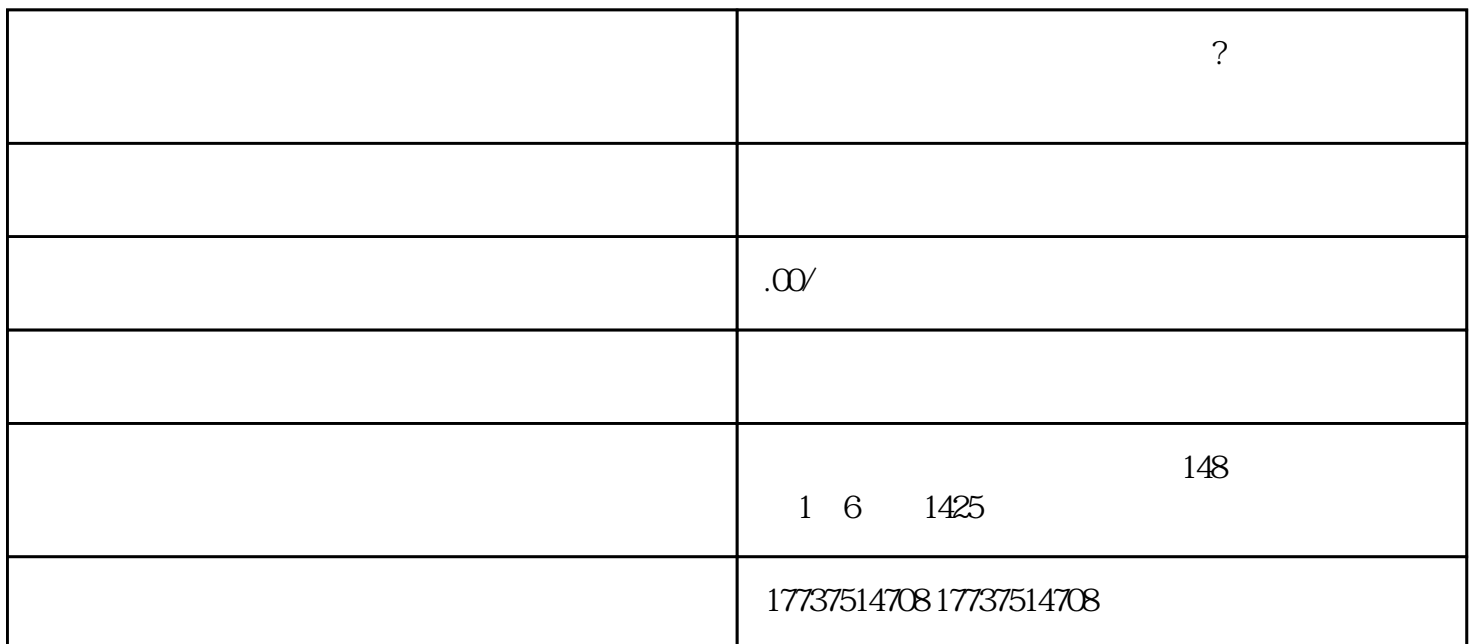

1. 开通快手小店

2. 选择生鲜类商品  $\overline{3}$ 

 $\alpha$  -快分销"进入快分销页面。如果商家还没有开通快分销,可以点击快分销入口,按照提示进行开通。 4. 增加商品

 $\overline{5}$ 

pp extensive property with the second term of the second term of the second term of the second term of the second term of the second term of the second term of the second term of the second term of the second term of the s

 $\epsilon$